#### **Titolo modulo :** Algoritmi di base su insiemi – parte 2 [02-T]

Insiemi e array: inclusione, sottrazione e uguaglianza

Argomenti trattati:

- $\checkmark$  algoritmo per determinare l'inclusione di due insiemi
- ✓ algoritmo per la sottrazione di due insiemi
- ✓ algoritmo per determinare l'uguaglianza di due insiemi

### problemi con insiemi **inclusione** di due insiemi:

$$
A = \{2, 4, 6, 3\} \qquad B = \{4, 3, 1\}
$$

$$
A \not\subset B \qquad B \not\subset A
$$

un insieme è incluso in un altro insieme se tutti i suoi oggetti sono oggetti dell'altro insieme

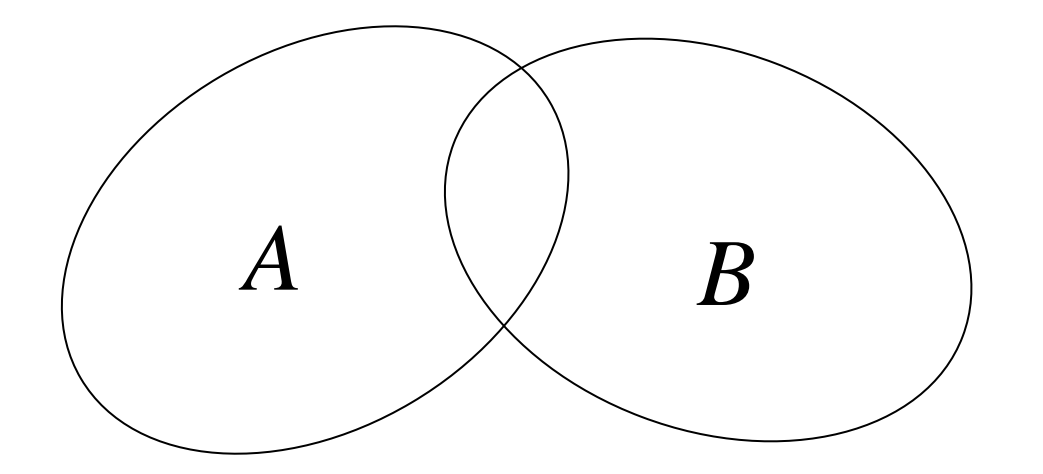

# problemi con insiemi **inclusione** di due insiemi:

$$
A = \{25, 12\} \qquad B = \{3, 12, 44, 25, 7\}
$$

$$
A \subseteq B \qquad B \subset A
$$

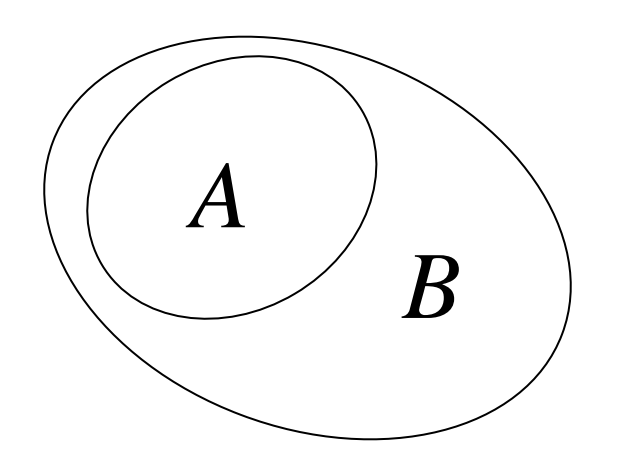

problemi con insiemi **inclusione** di due insiemi:

**dati di input:** il primo insieme (variabile **a**), la sua cardinalità (variabile **n\_a**), il secondo insieme (variabile **b**), la sua cardinalità (variabile **n\_b**)

**dato di output:** true (incluso), false (non incluso) (variabile **incluso**)

**costrutto ripetitivo: do-while**

**operazione ripetuta** (al generico passo **i**):

verificare l'appartenenza di ogni **a[i]** a **b predicato di permanenza:**

**a**[i] appartiene a **b** and **i** < **n a** 

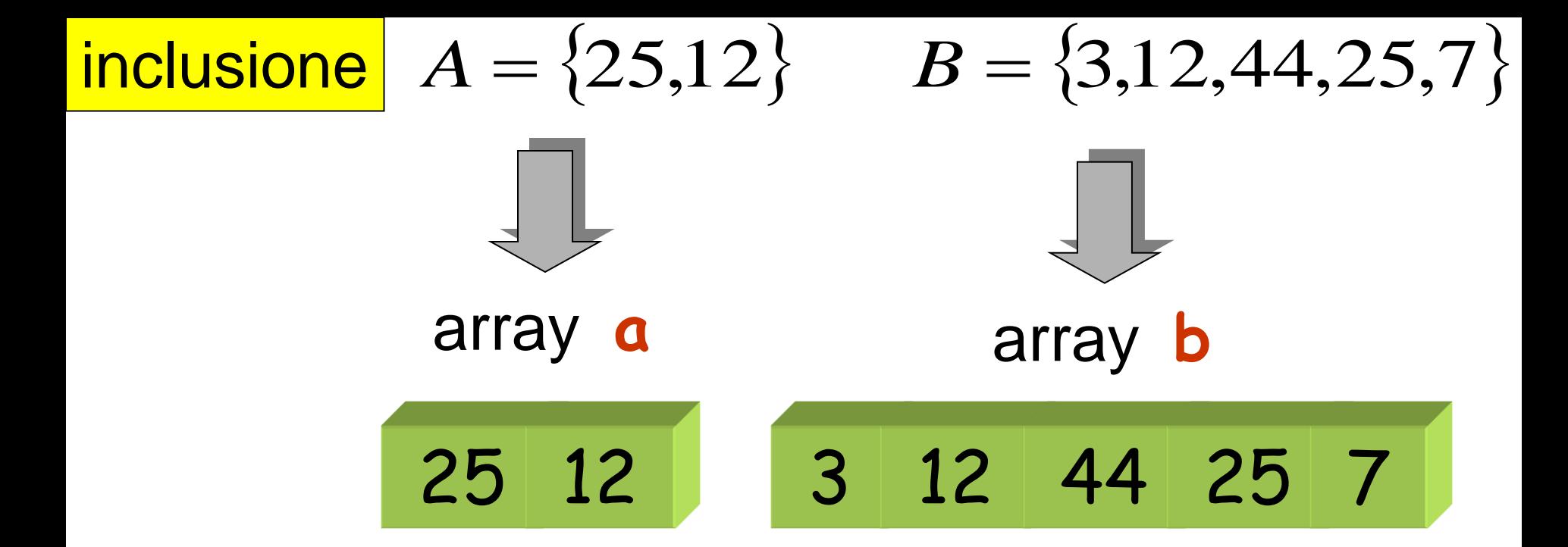

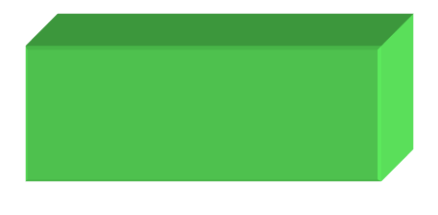

incluso

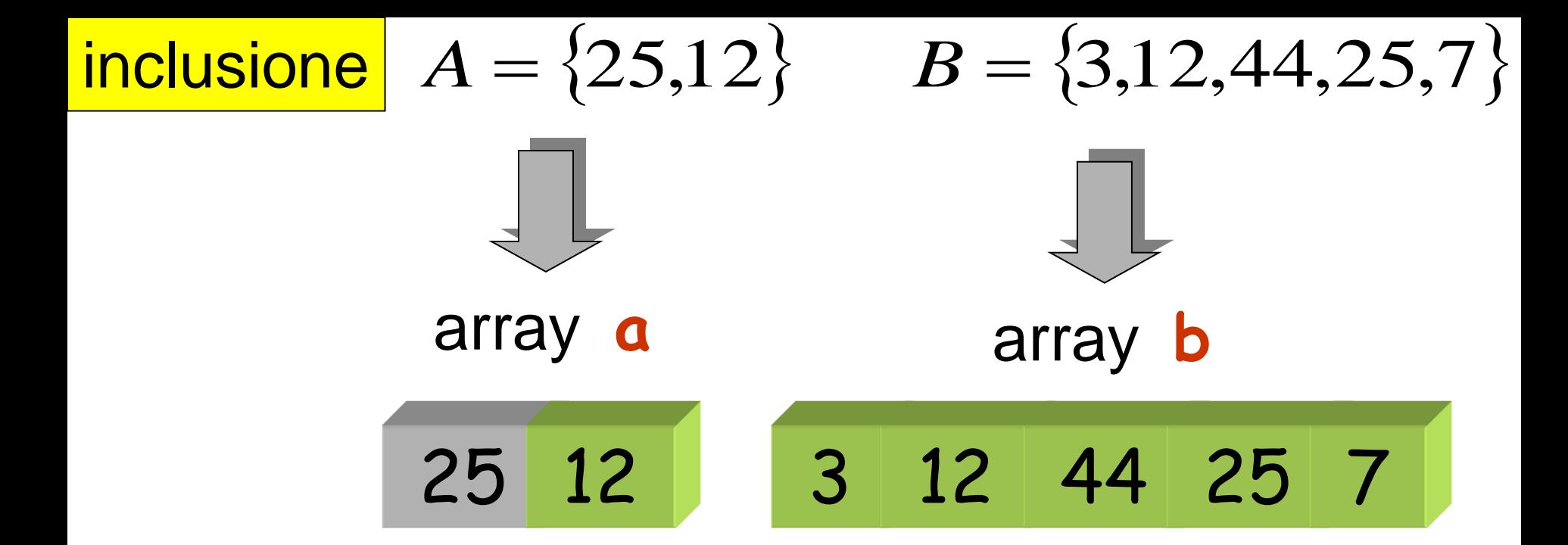

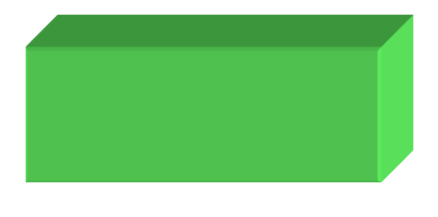

incluso

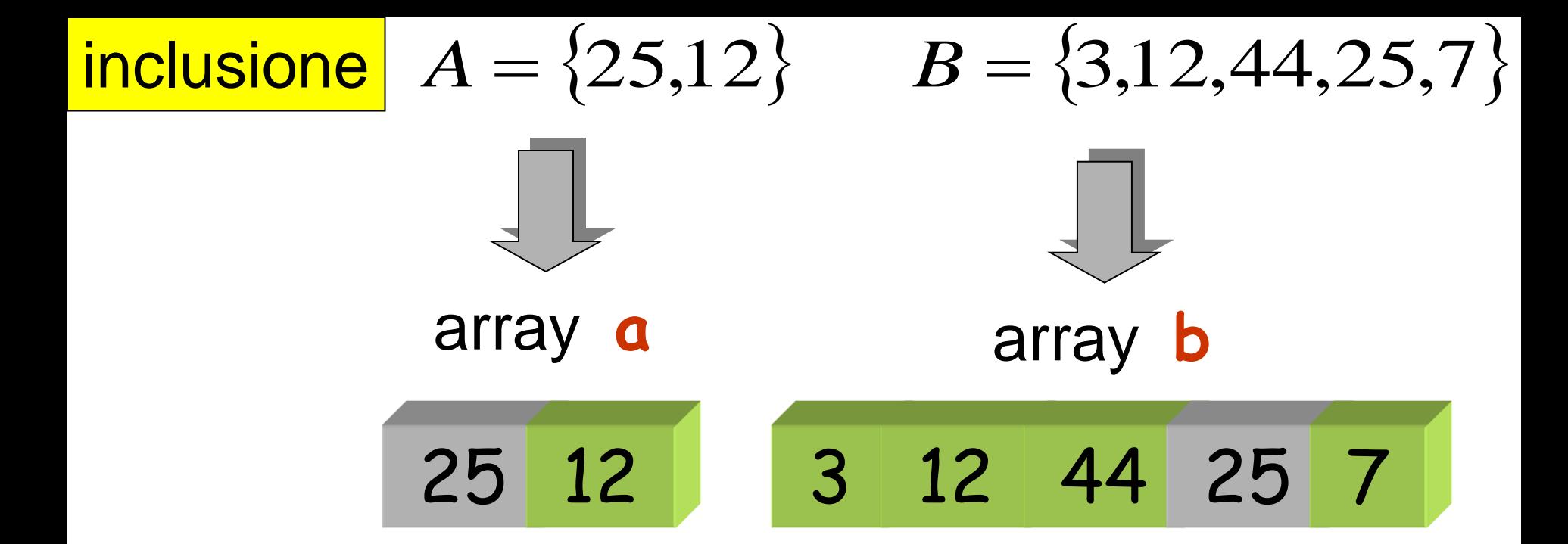

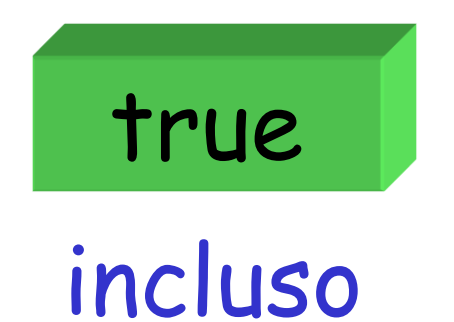

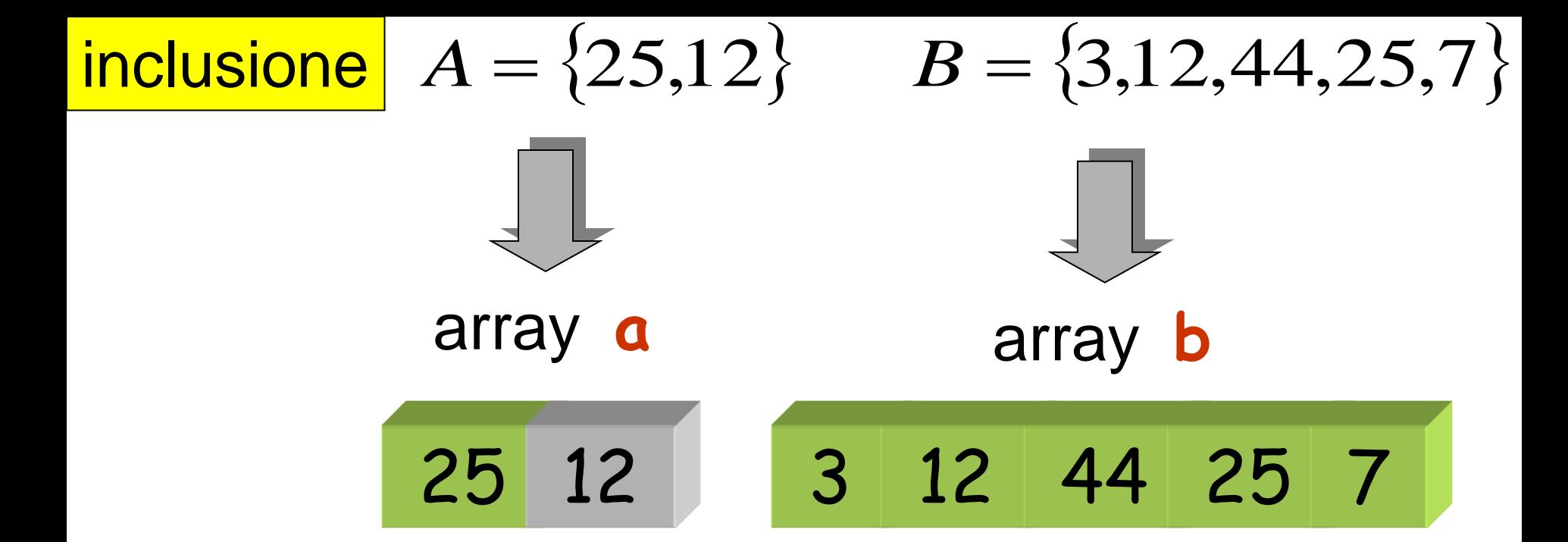

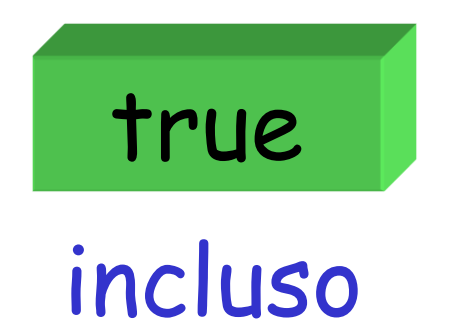

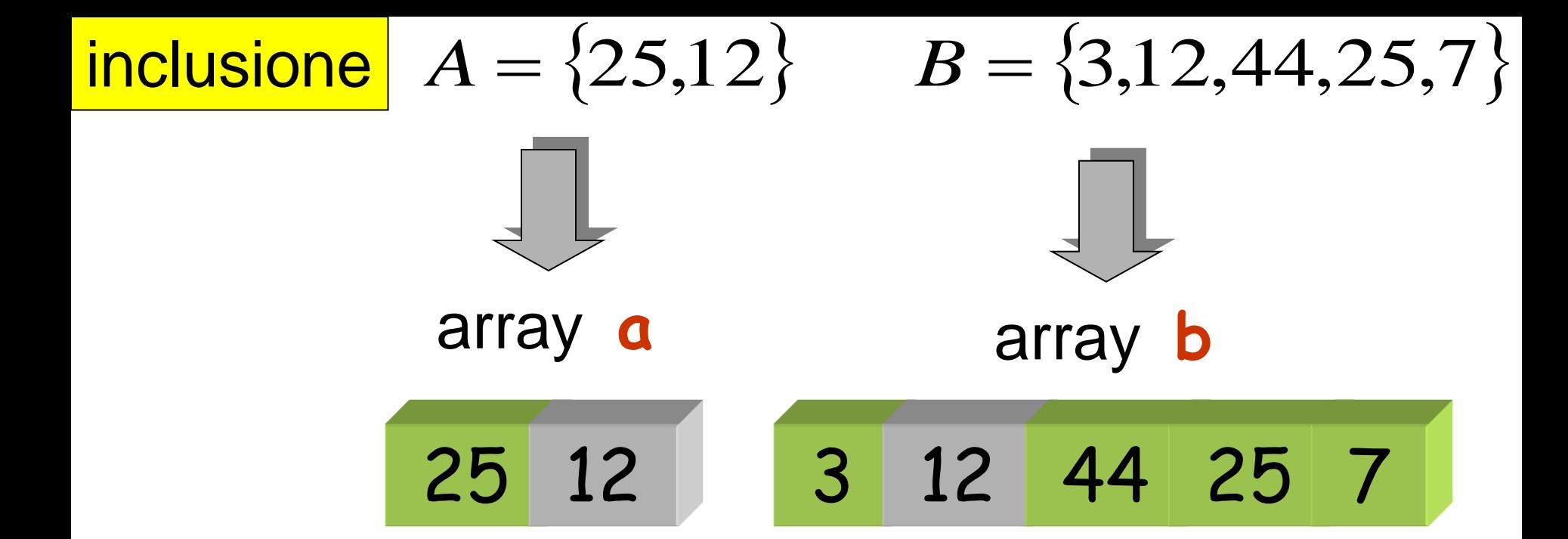

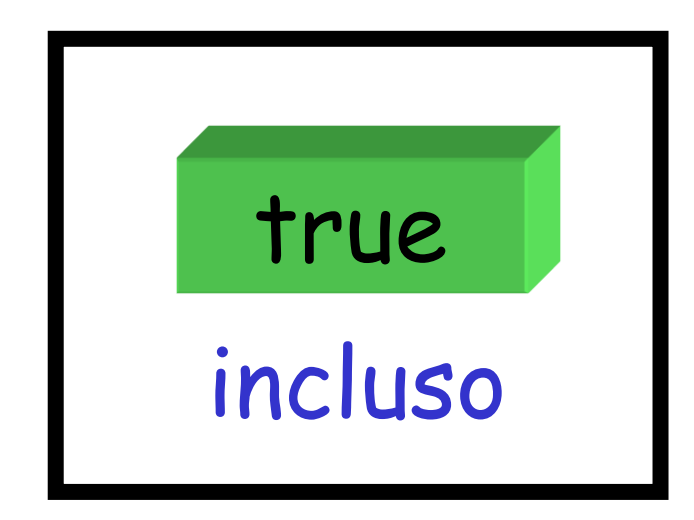

```
logical inclusione (float a[], int n_a, float b[],
                int n_b) {
int i;
 logical incluso;
i = 0 ;
 do {
       incluso = appartiene(a[i],b,n_b) ;
      i = i+1 ;
  } while ( incluso && i < n_a );
 return incluso ;
end n_b*n_a
                  confronti tra elementi dei due array
                               (al più)
```
**logical appartiene(float chiave,float array[],int n)**

**logical inclusione (float a[], int n\_a, float b[],int n\_b)** 

in  $B = \{3, 12, 44, 25, 7\}$  $A =$ main per determinare l'inclusione di  $A=\{25{,}12\}$ Esercizio:

# **main() {**

**}**

$$
A = \{2, 4, 6, 3\} \qquad B = \{4, 3, 1\}
$$

$$
C=A-B=\{2,6\}
$$

l'insieme sottrazione ha per oggetti gli oggetti del primo insieme che non appartengono al secondo insieme

$$
A = \{2, 4, 6, 3\} \qquad B = \{4, 3, 1\}
$$

$$
C=A-B=\{2,6\}
$$

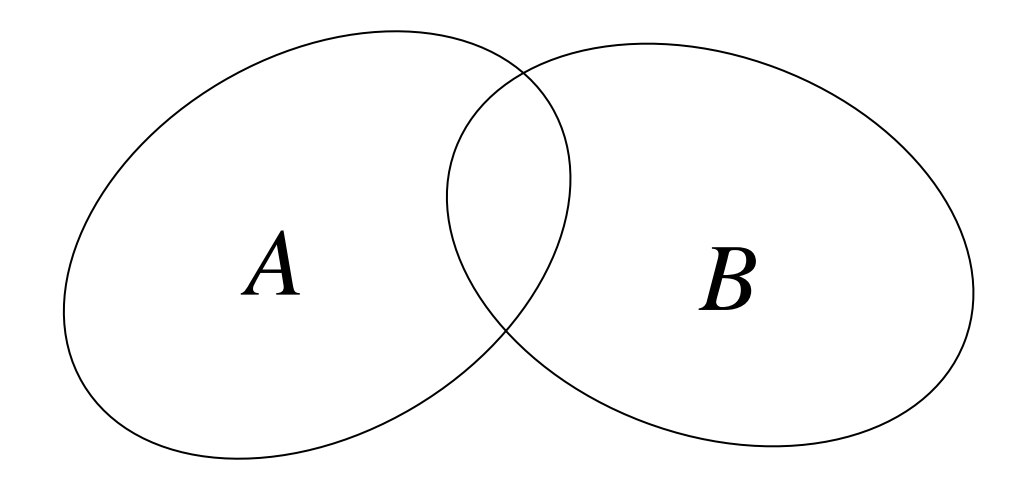

$$
A = \{2, 4, 6, 3\} \qquad B = \{4, 3, 1\}
$$

$$
C=A-B=\{2,6\}
$$

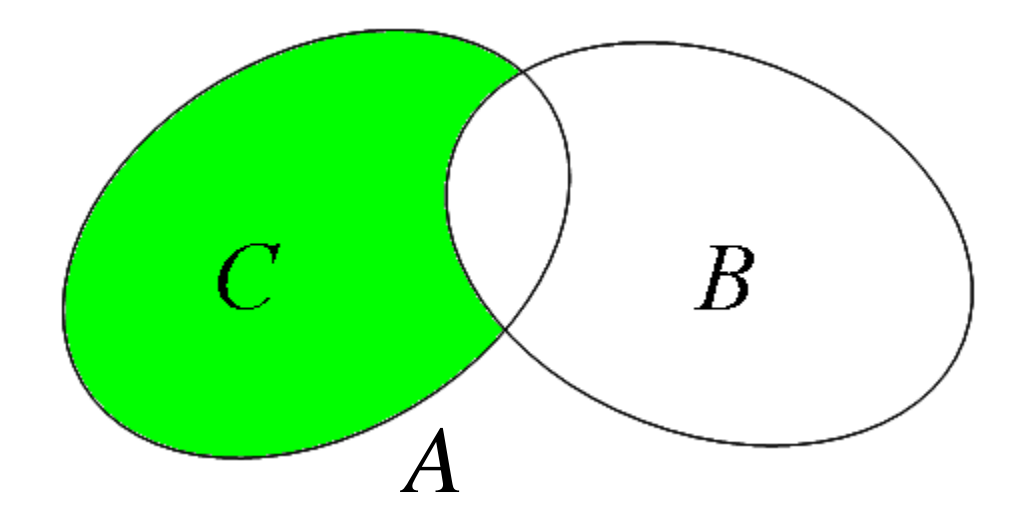

$$
A = \{2, 4, 6, 3\} \qquad B = \{4, 3, 1\}
$$

$$
C=A-B=\{2,6\}
$$

il numero di elementi dell'insieme sottrazione è minore o al più uguale al numero degli elementi del primo insieme

$$
c_C \leq c_A
$$

**dati di input:** il primo insieme (variabile **a**), la sua cardinalità (variabile **n\_a**), il secondo insieme (variabile **b**), la sua cardinalità (variabile **n\_b**)

**dati di output:** l'insieme sottrazione (variabile **c**), la sua cardinalità (variabile **n\_c**)

#### **costrutto ripetitivo: for**

**operazione ripetuta** (al generico passo **i**):

verificare l'appartenenza di **a[i]** a **b** se **non** appartiene, **a[i]** deve essere un elemento di **c** 

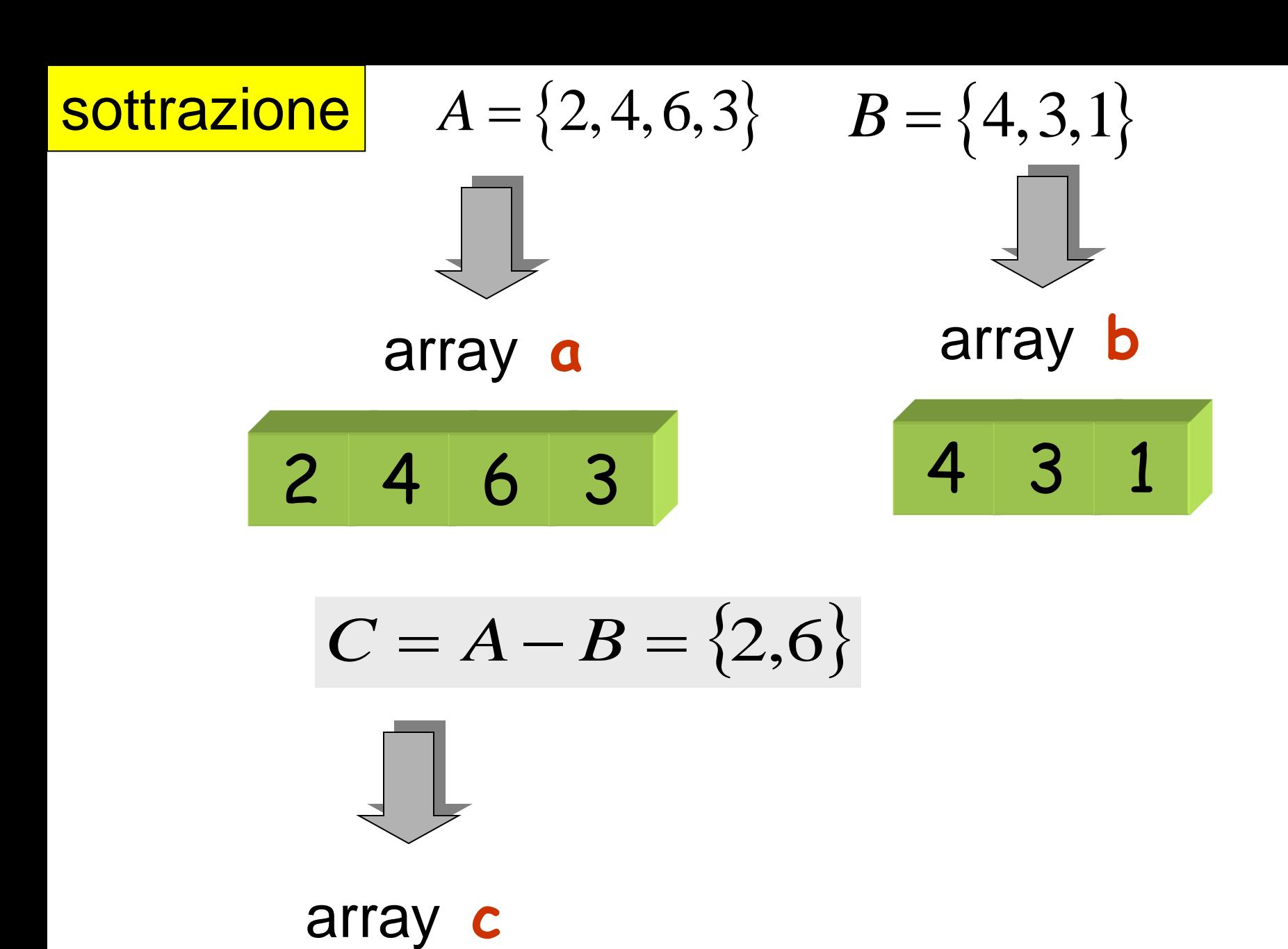

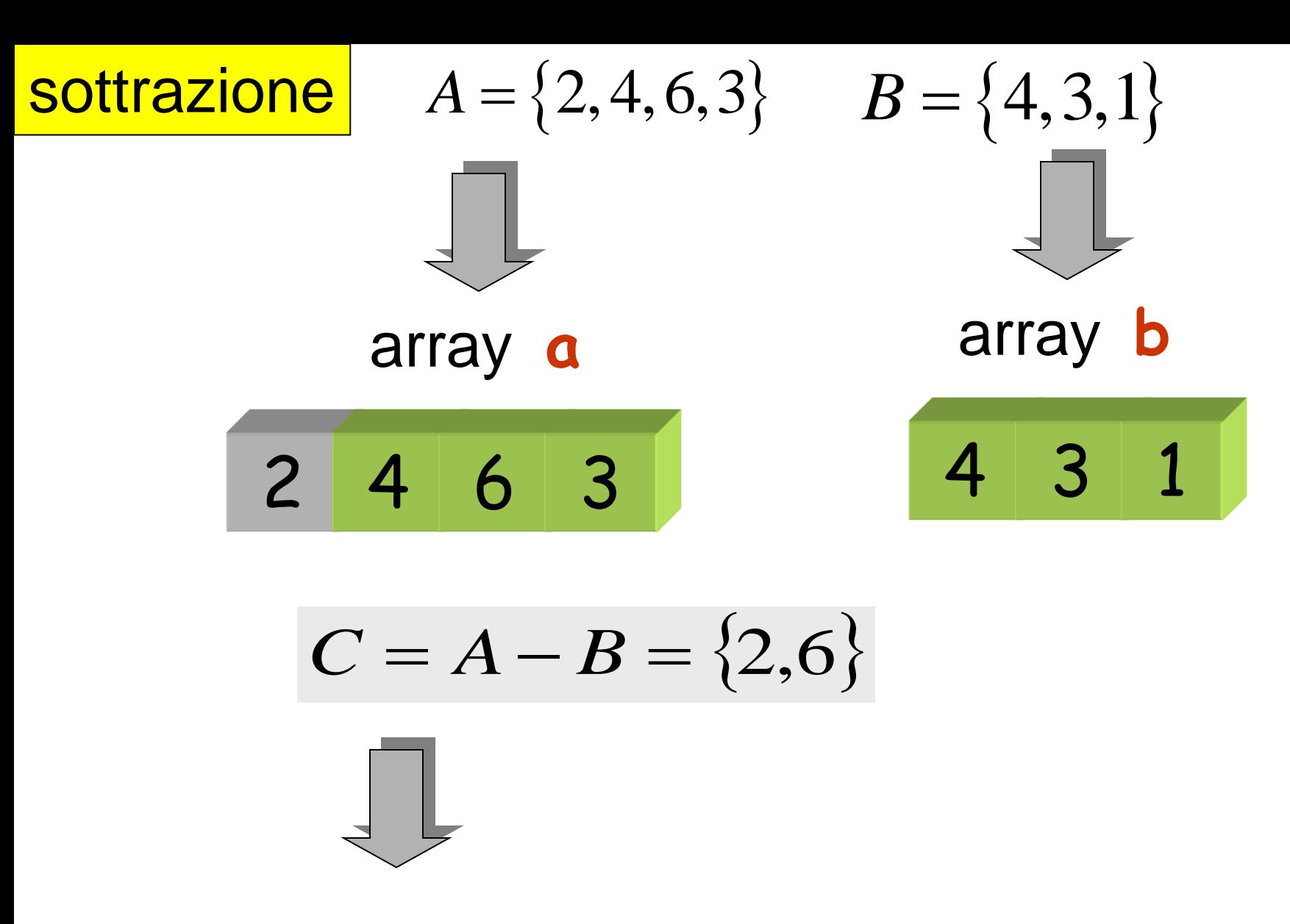

array **c**

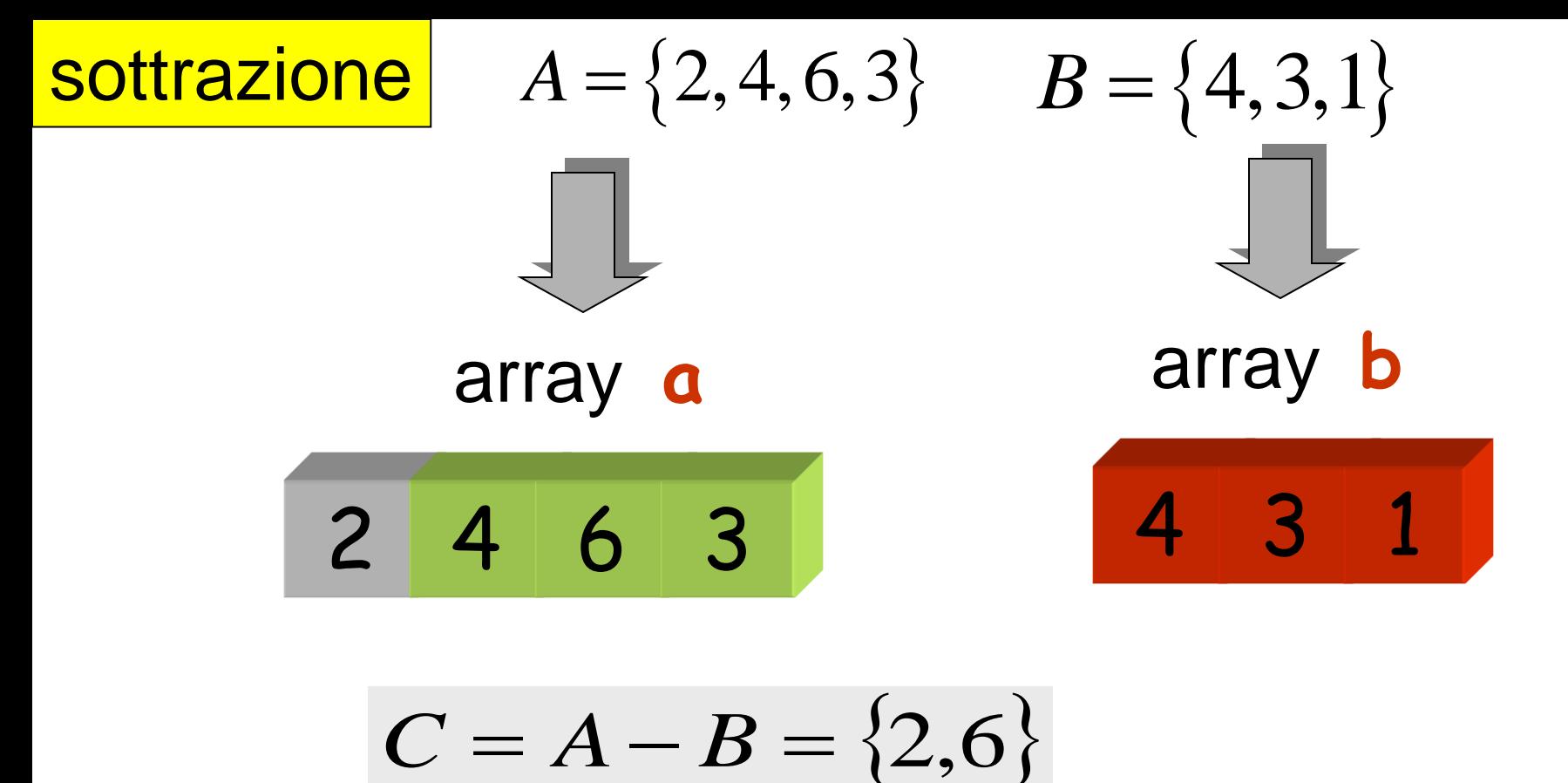

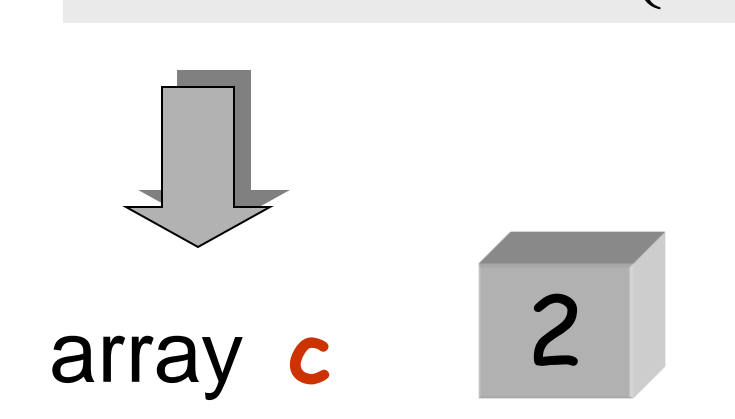

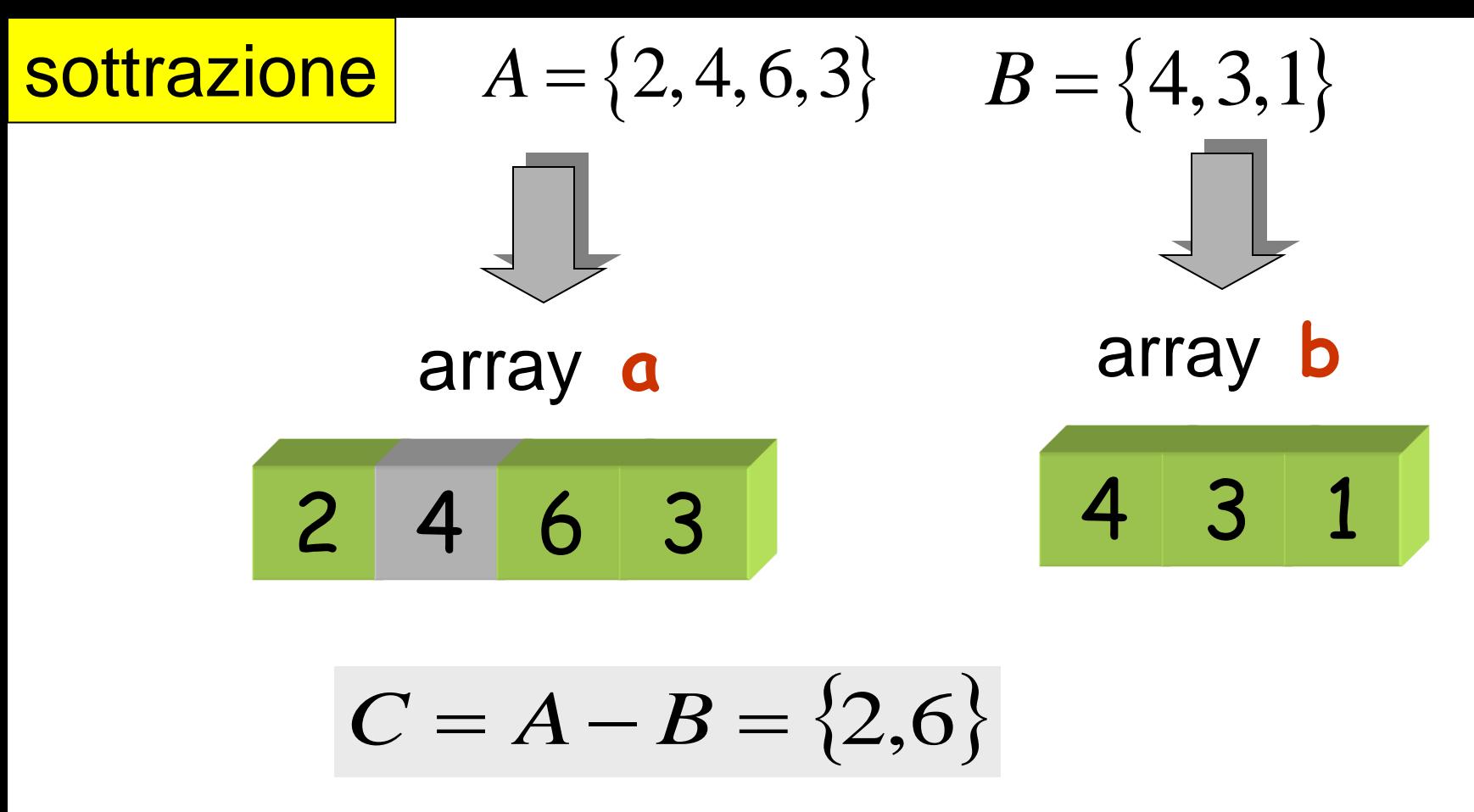

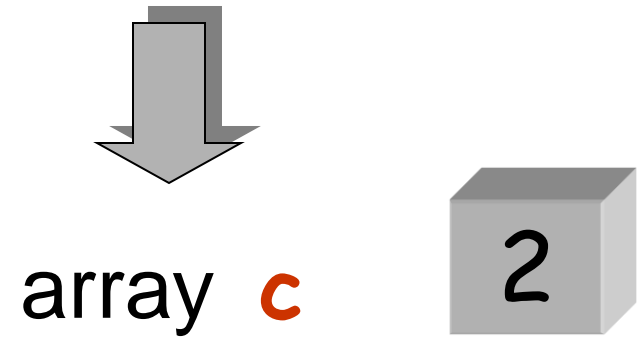

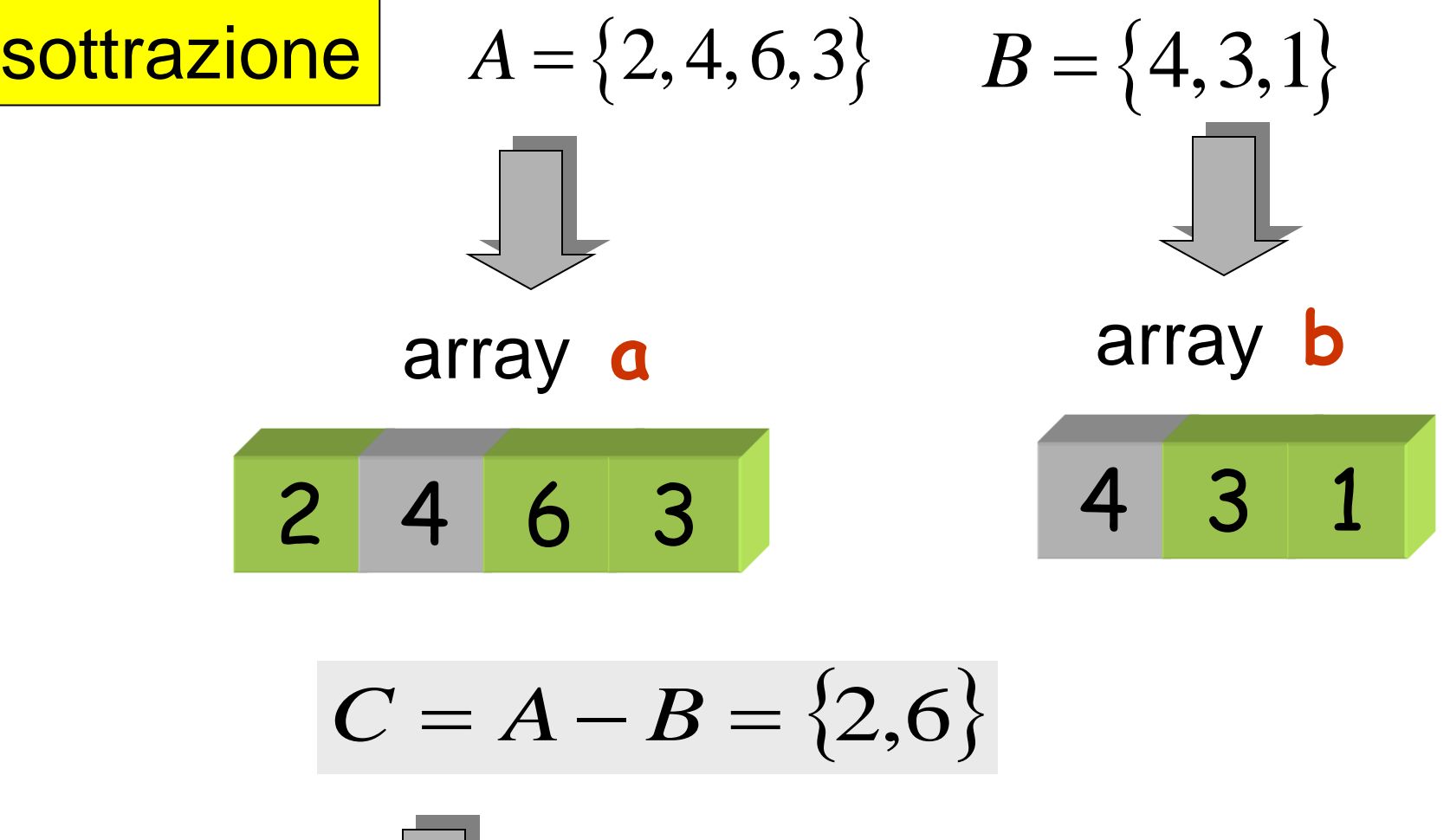

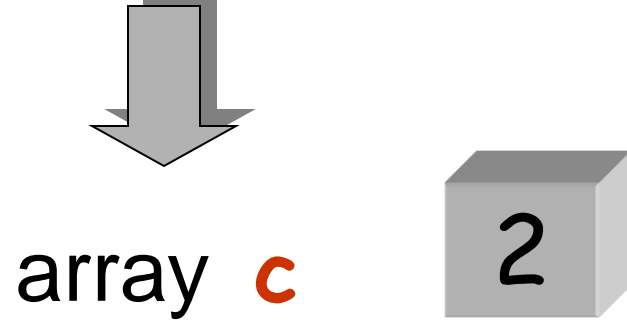

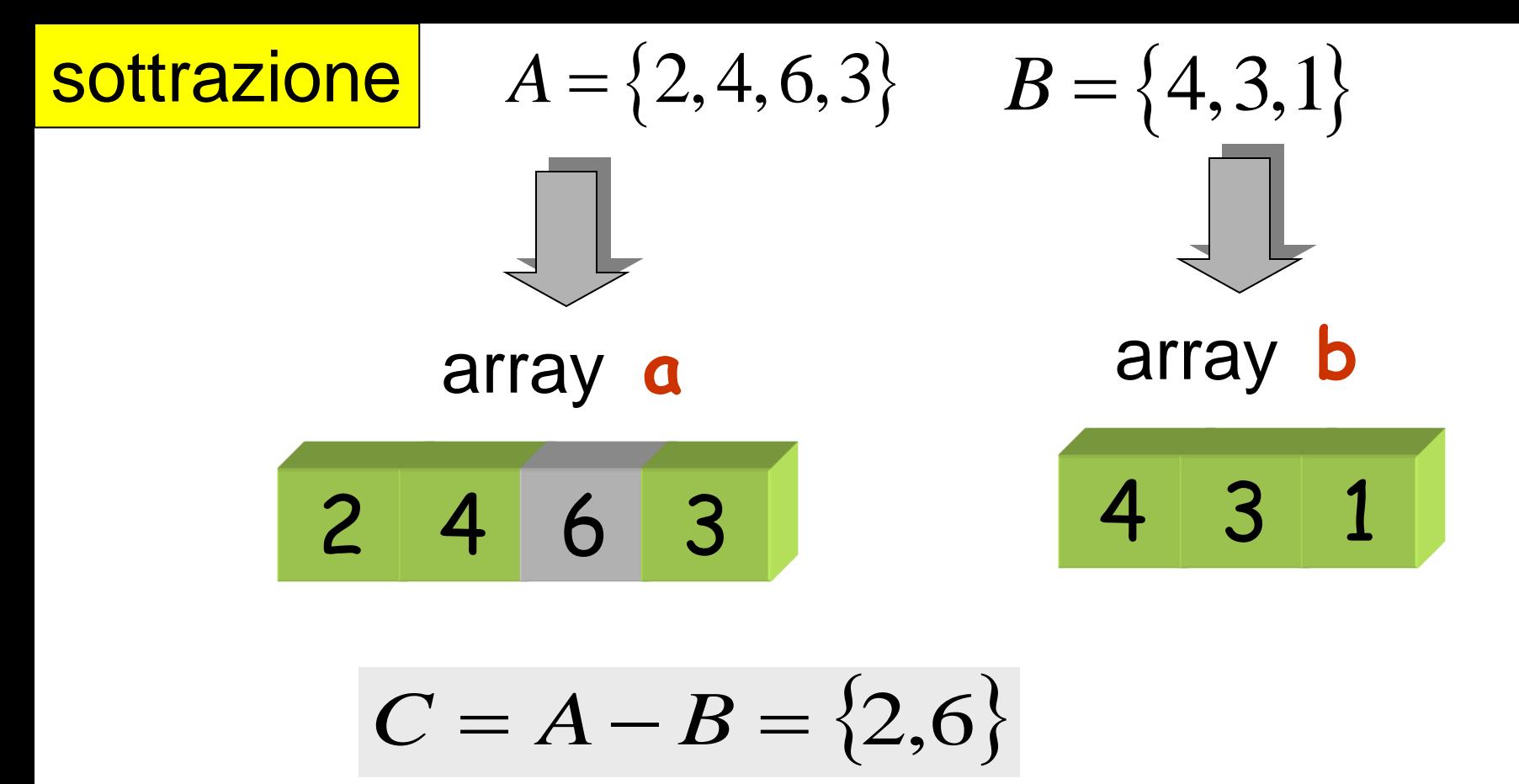

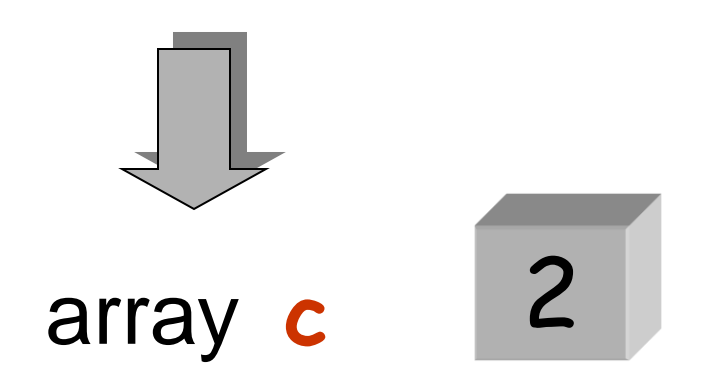

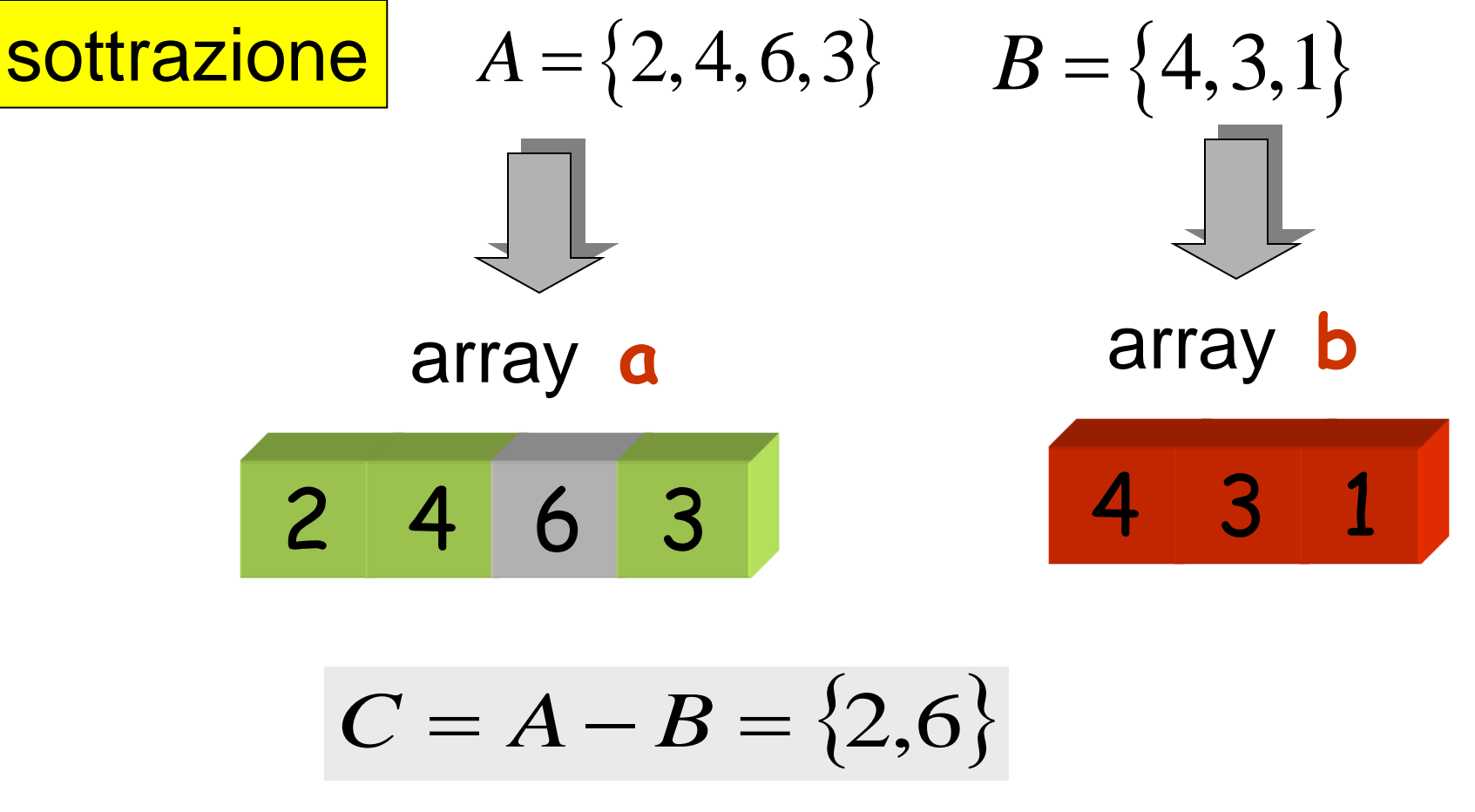

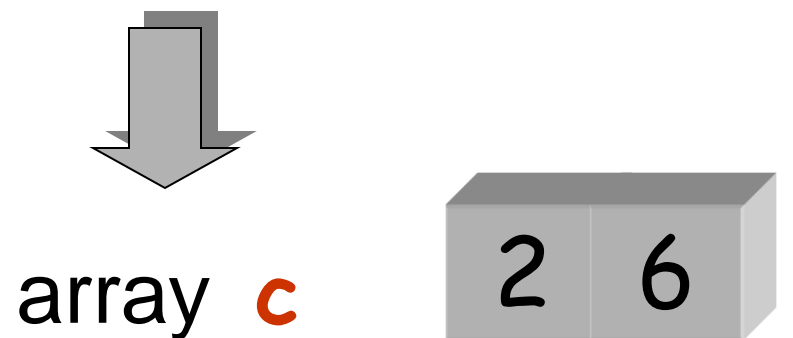

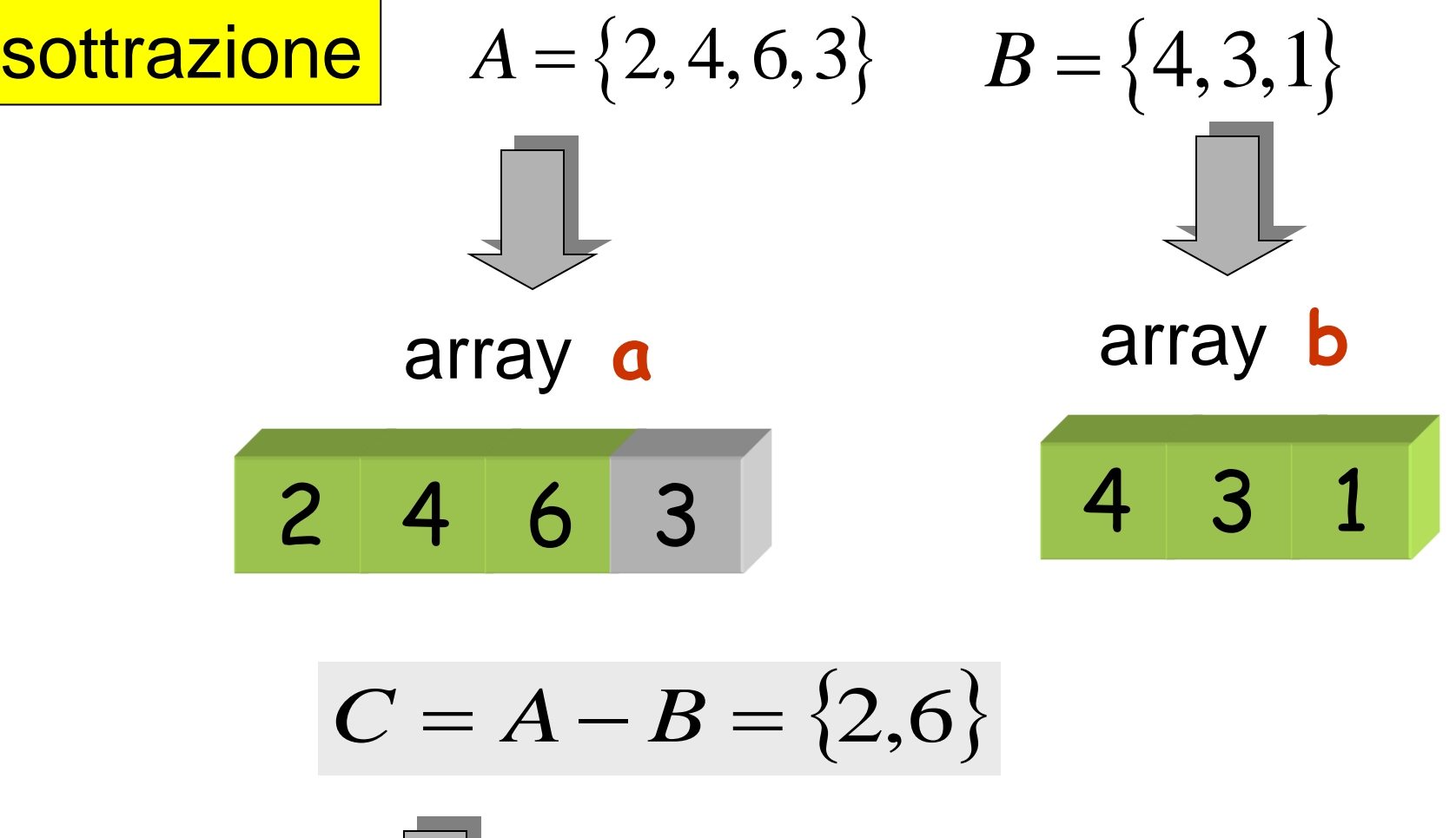

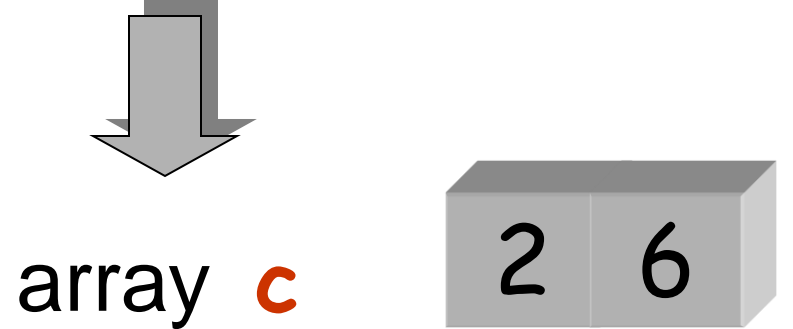

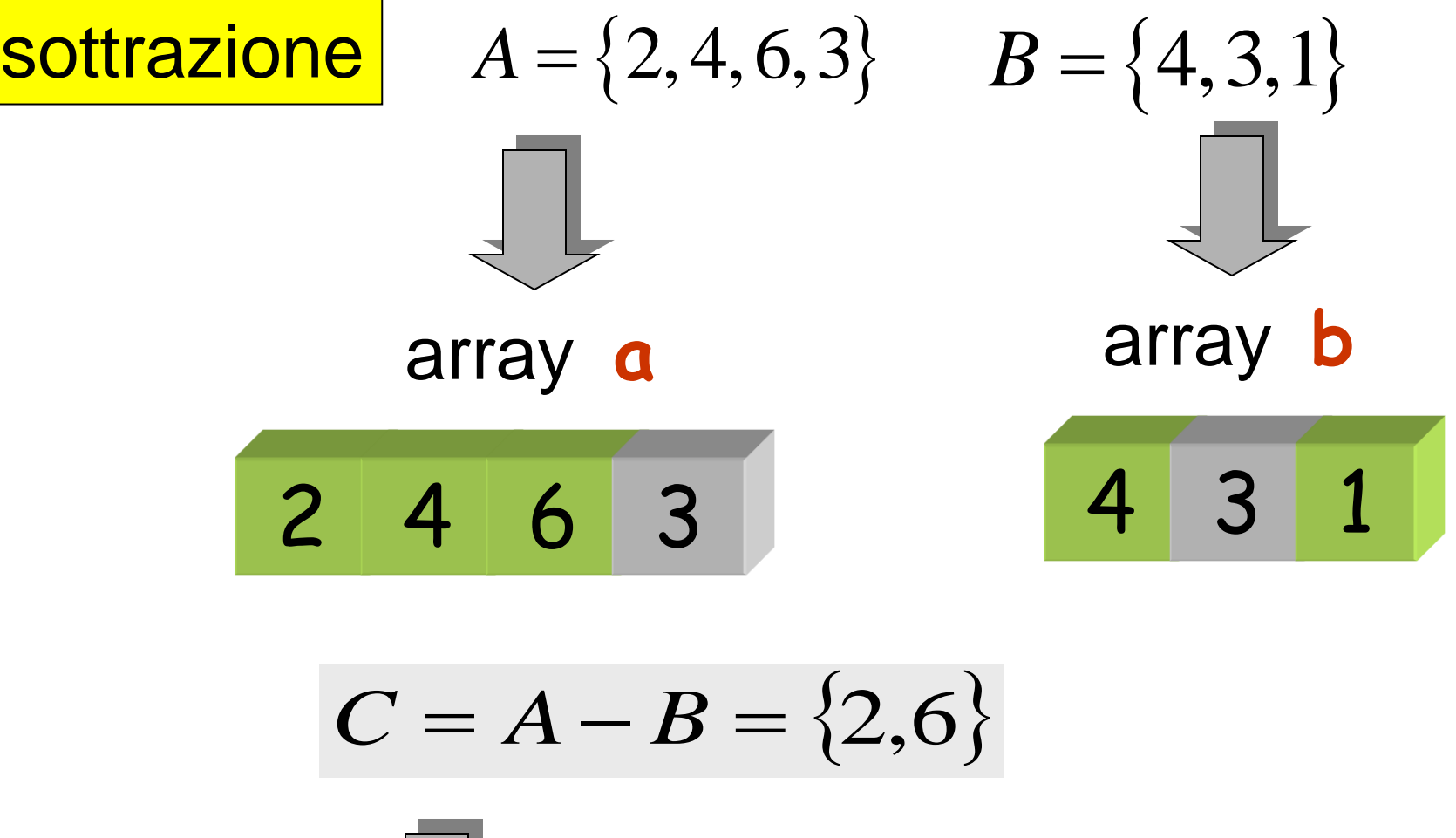

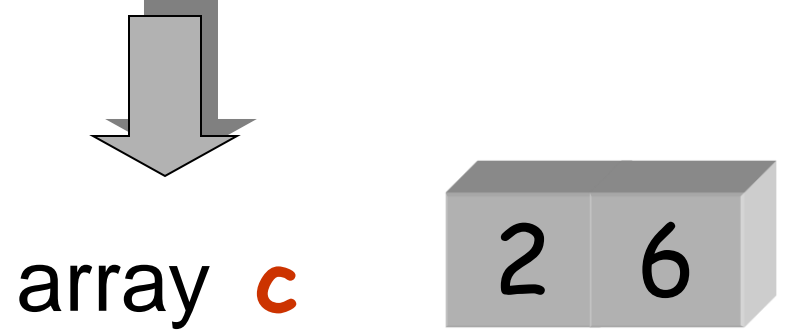

**void sottrazione( in: float a[], int n\_a, float b[], int n\_b; out: float c[], int n\_c) { int i ; n\_c = 0 ; for (i=0; i < n\_a; i++) { if ( ! appartiene(a[i],b,n\_b) ) { c[n\_c] = a[i] ; n\_c = n\_c+1; } } } ATTENZIONE: da modificare in C n\_b\*n\_a** confronti tra elementi degli array (al più) **logical appartiene(float chiave,float array[],int n)**

problemi con insiemi **uguaglianza** di due insiemi:

$$
A = \{25, 7, 12\} \qquad B = \{12, 25, 7\}
$$

due insiemi sono uguali se hanno lo stesso numero di oggetti e se ogni oggetto di un insieme è anche oggetto dell'altro insieme

### problemi con insiemi **uguaglianza** di due insiemi:

**dati di input:** il primo insieme (variabile **a**), il secondo insieme (variabile **b**), le loro cardinalità (variabile **n**) **dato di output:** true (uguali), false (diversi) (variabile **uguale**) **costrutto ripetitivo: do-while operazione ripetuta** (al generico passo **i**): verificare l'appartenenza di ogni **a[i]** a **b predicato di permanenza: a[i]** appartiene a **b and i < n\_a**

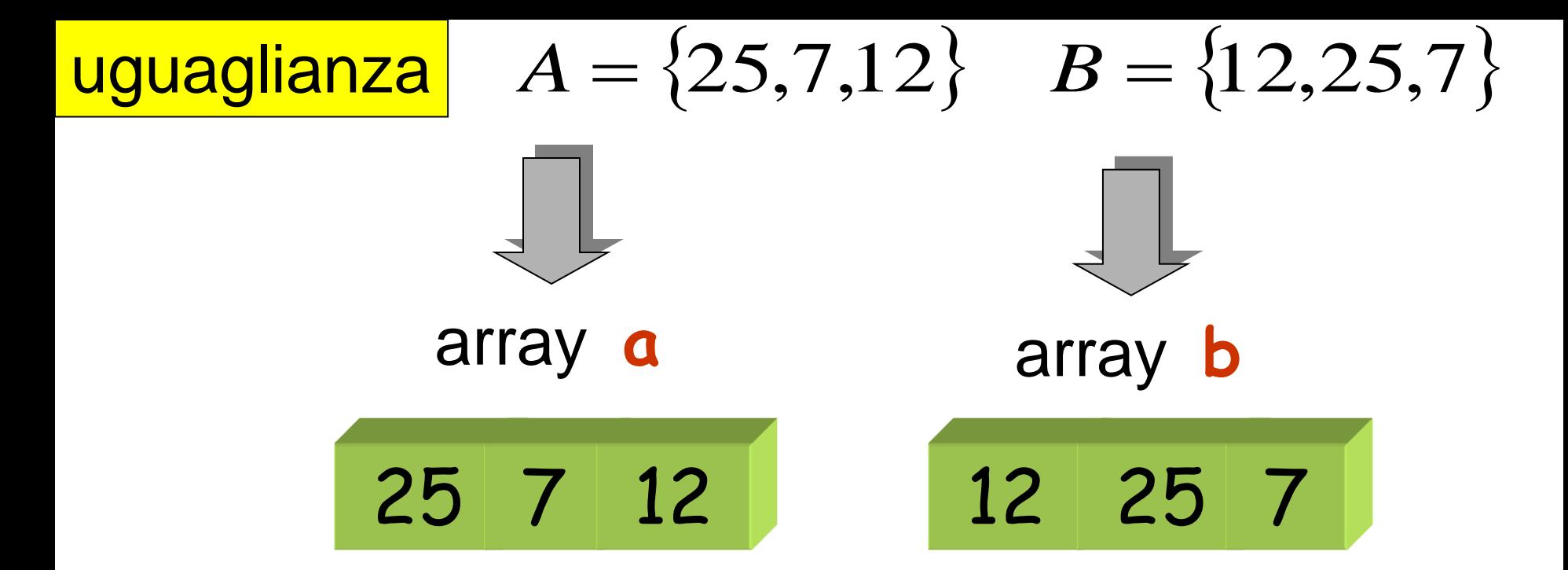

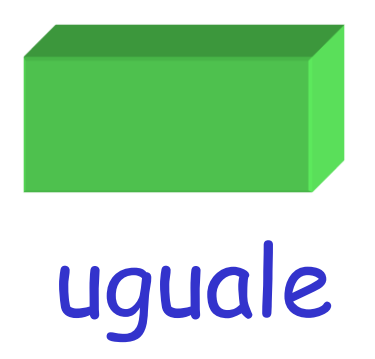

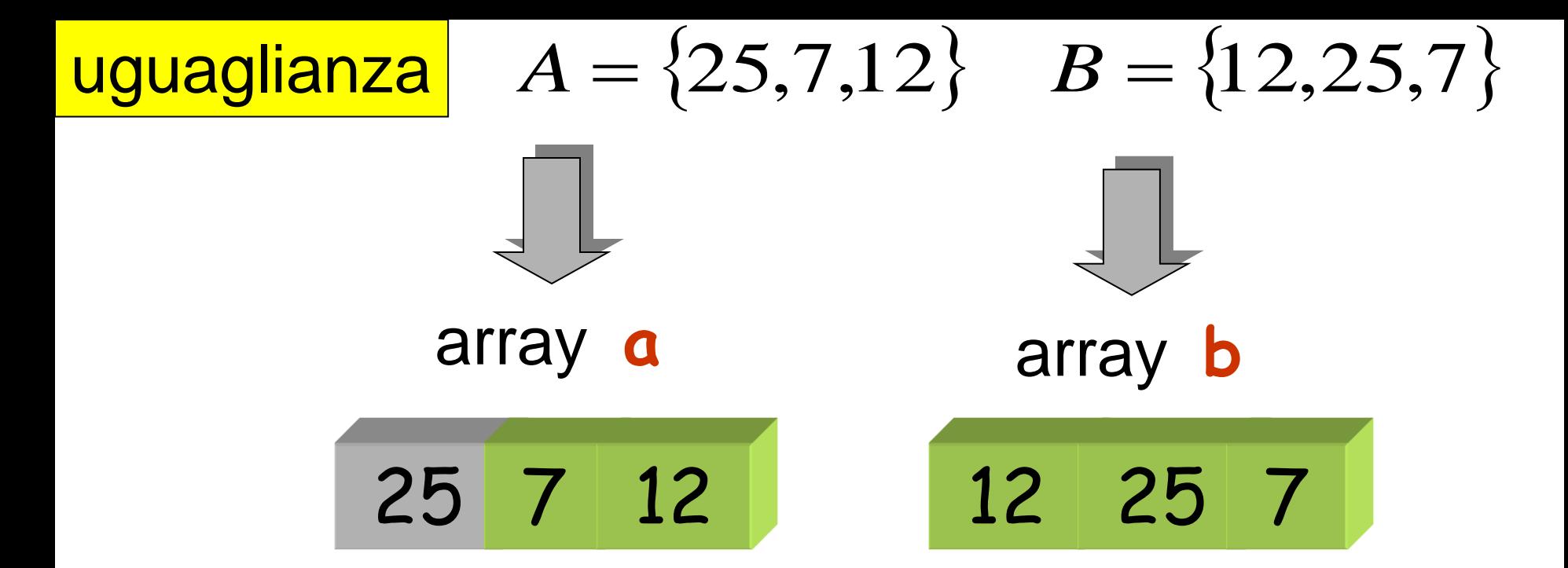

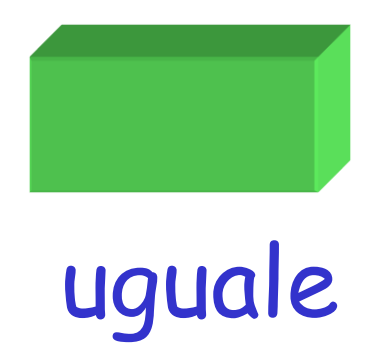

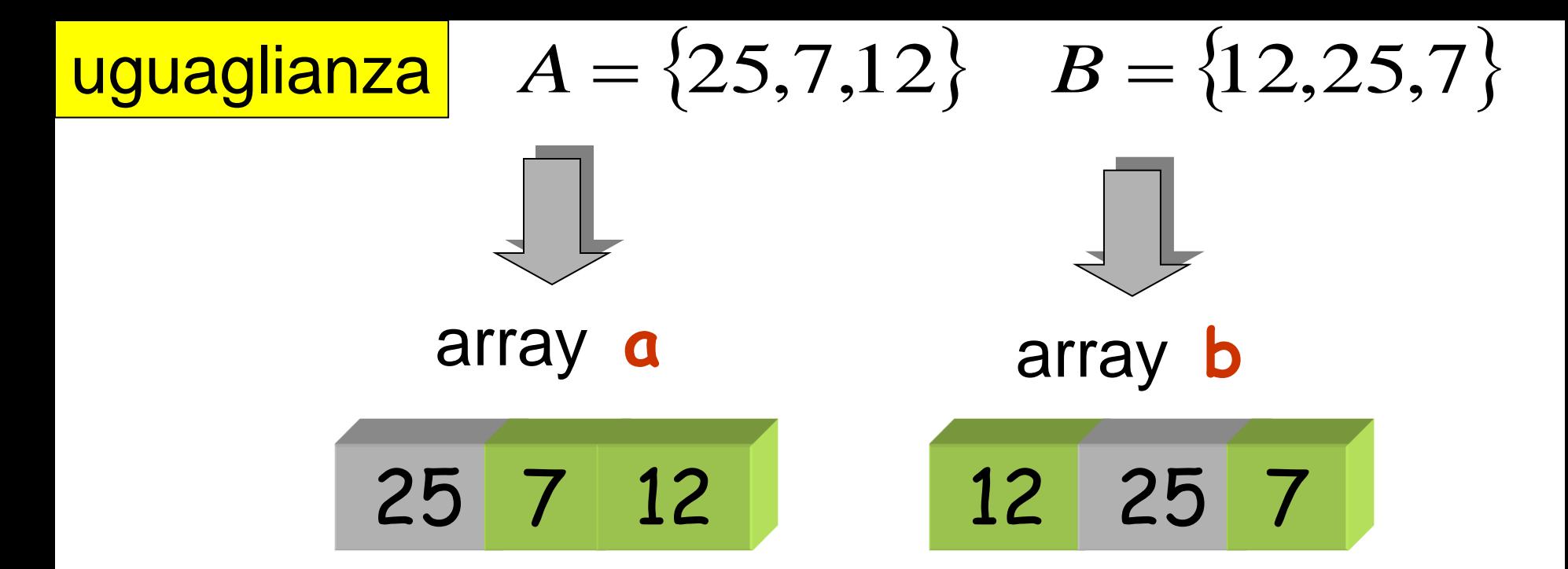

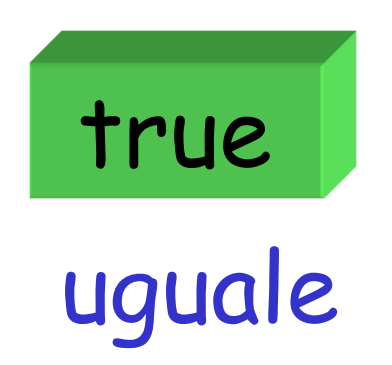

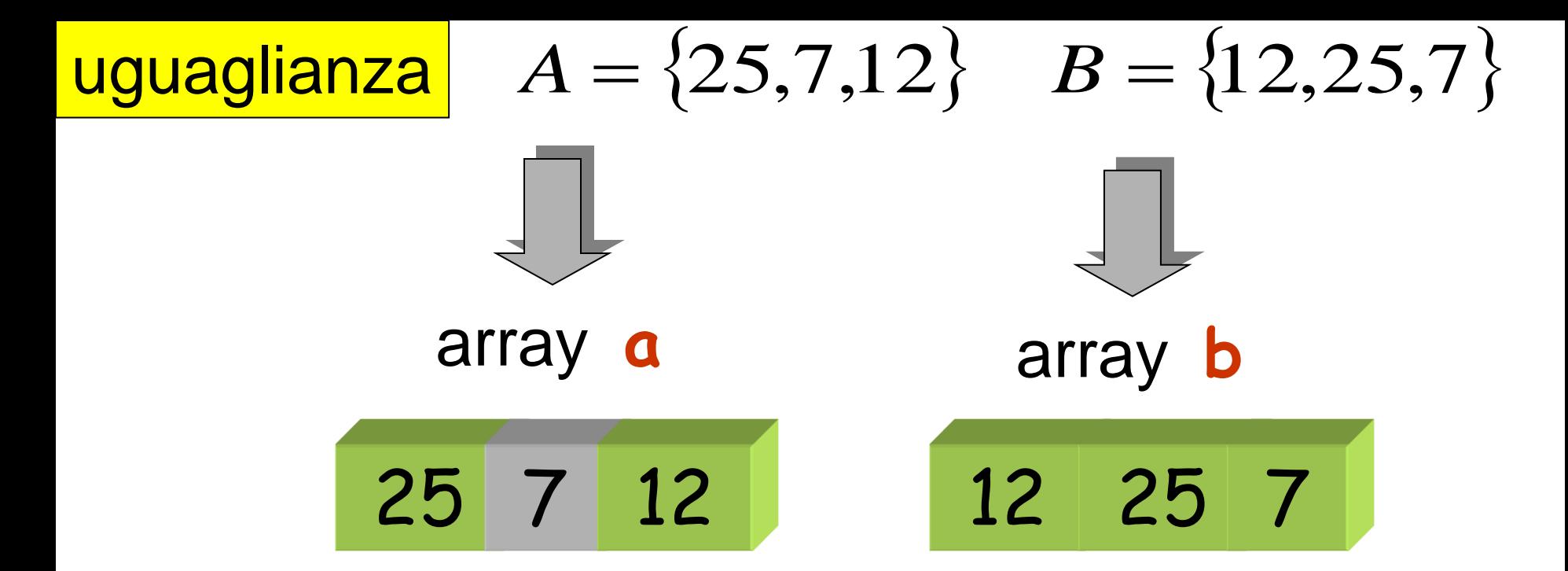

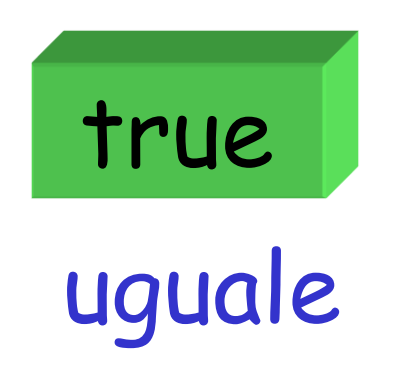

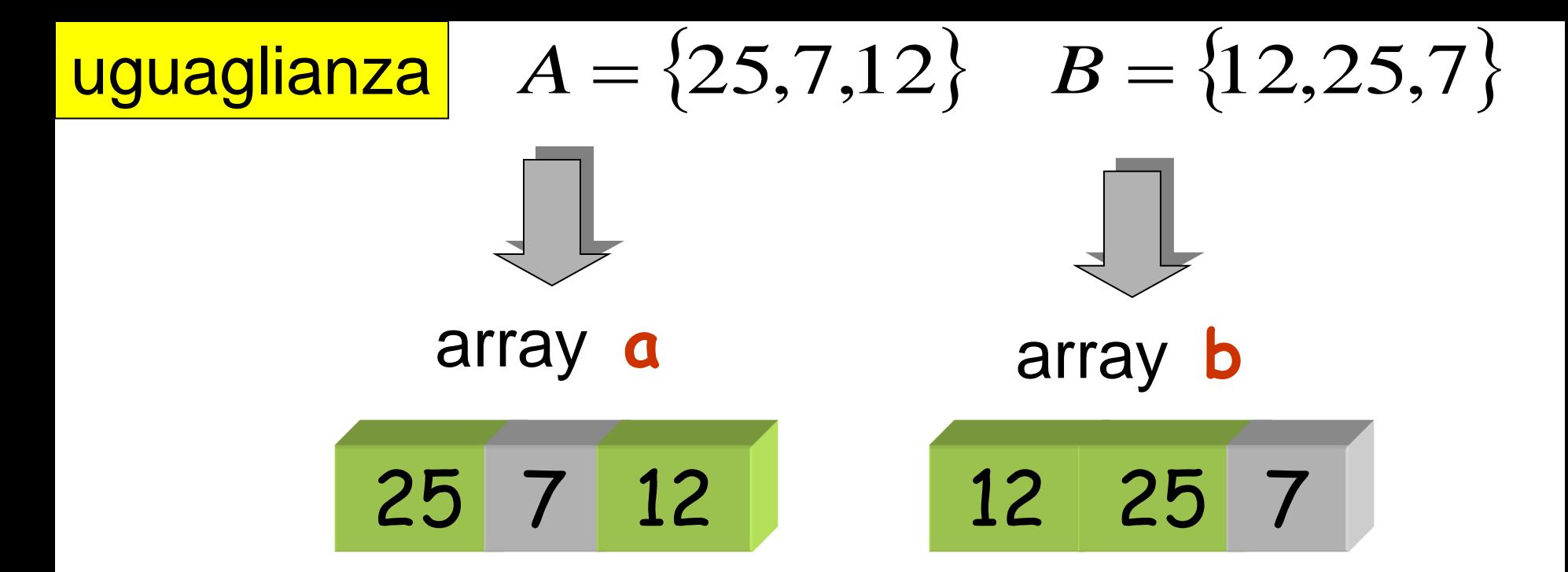

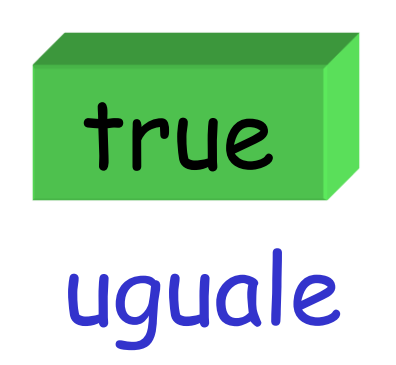

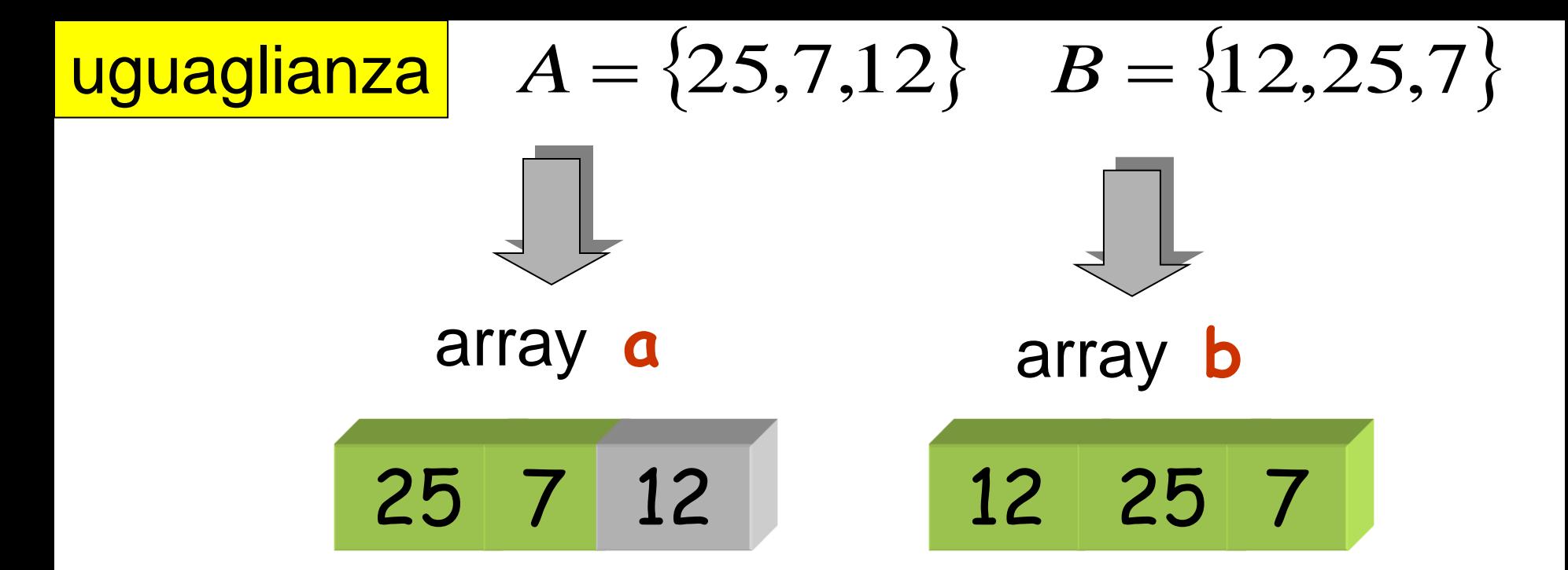

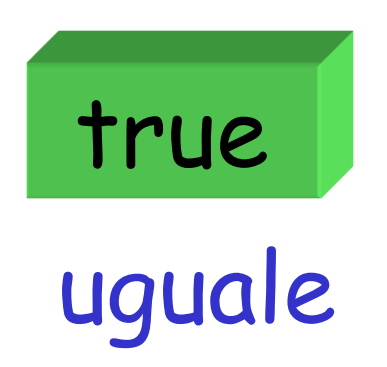

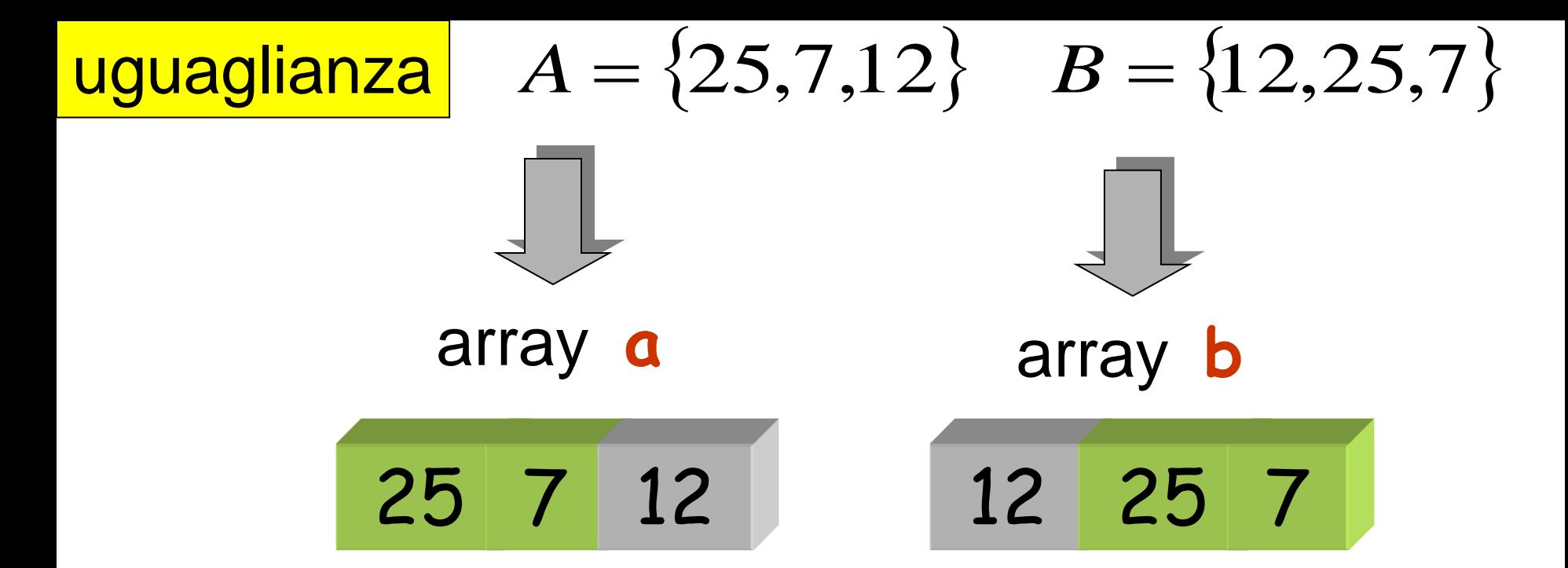

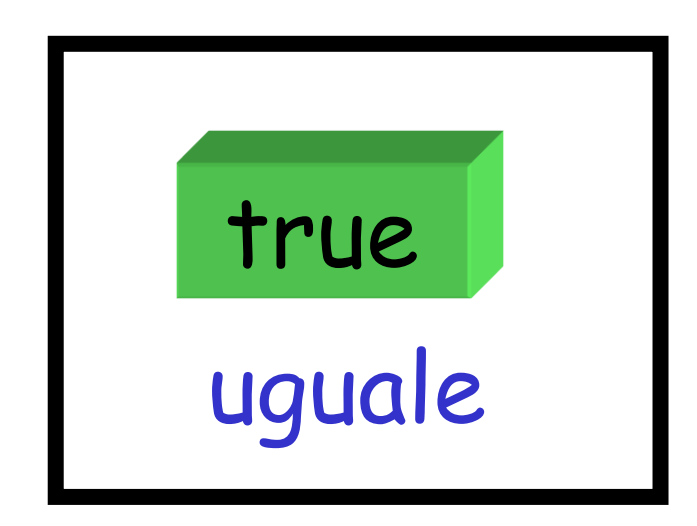

**logical appartiene(float chiave,float array[],int n)**

```
logical uguaglianza_insiemi(float a[], float b[],
                              int n) {
 int i;
 logical uguale ;
 i = 0 ;
 do {
        uguale = appartiene(a[i],b,n) ;
       i = i+1 ;
  } while ( uguale && i < n );
  return uguale ;
}
                                      n
2
                     confronti tra elementi dei due array
                                   (al più)
```
**logical uguaglianza insiemi (float a[], float b[],int n)** 

Esercizio:

main per determinare l'uguaglianza di

$$
A = \{25, 7, 12\}
$$

e 
$$
B = \{12, 25, 7\}
$$

**main() {**

**}**